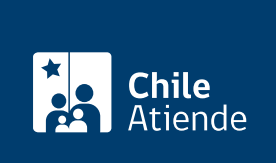

Información proporcionada por Autoridad Sanitaria

# Aprobación del plan de manejo de residuos peligrosos

Última actualización: 04 abril, 2024

# Descripción

Permite solicitar a la Secretaría Regional Ministerial (SEREMI) de Salud la aprobación del plan de manejo de residuos peligrosos.

Es para aquellos establecimientos que, anualmente, generen uno o más kilogramos de residuos tóxicos agudos, o a partir de 12 toneladas de residuos que presenten cualquier otra característica de peligrosidad, según lo establecido en el [Reglamento sanitario sobre el manejo de residuos peligrosos](https://www.leychile.cl/Navegar?idNorma=226458&r=2).

El trámite se puede realizar durante todo el año en la plataforma web Seremi en Línea .

## ¿A quién está dirigido?

Personas naturales y jurídicas.

¿Qué necesito para hacer el trámite?

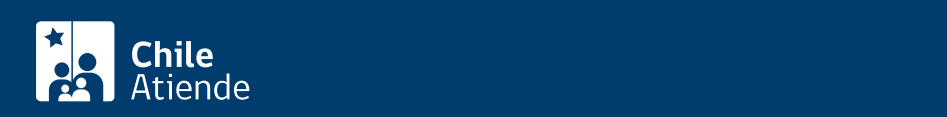

- Antecedentes de la actividad generadora de residuos y del encargado de la gestión de ellos (si corresponde).
- Descripción de las actividades que se desarrollan en el proceso productivo, sus flujos de materiales e identificación de los puntos en que se generan los residuos peligrosos.
- Identificación de las características de peligrosidad de los residuos y estimación de la cantidad anual de cada uno de ellos.
- Análisis de alternativas de minimización de la generación de residuos peligrosos y justificación de la medida seleccionada.
- Detalle de los procedimientos internos para recoger, transportar, embalar, etiquetar y almacenar los residuos.
- Definición del perfil del profesional o técnico responsable de la ejecución del plan, así como del personal encargado de operarlo.
- Definición de los equipos, rutas y señalizaciones que deberán emplearse para el manejo interno de los residuos peligrosos.
- Hojas de datos de seguridad para el transporte de residuos peligrosos para los diferentes tipos generados en la instalación.
- Capacitación que deberán recibir las personas que se desempeñen en las instalaciones o realicen actividades en las que se manejan residuos peligrosos.
- Plan de contingencias.
- Identificación de los procesos de eliminación a los que serán sometidos los residuos peligrosos, explicando los flujos y procesos del reciclaje y/o reúso.
- Sistema de registro de los residuos peligrosos generados por la instalación o actividad. Se debe consignar la cantidad (peso o volumen) y la identificación de las características de peligrosidad de los residuos peligrosos generados, que ingresan o egresan del sitio de almacenamiento, reusados y/o reciclados (incluyendo sus procesos), y enviados a terceros para su valoración o eliminación.

Importante : si lo hace en línea, necesita [ClaveÚnica](/var/www/chileatiende/public/fichas/11331-obtener-la-clave-unica).

### ¿Cuál es el costo del trámite?

No tiene costo.

Para llevar a cabo el plan: \$67.800.

Para más detalles, consulte en su [SEREMI de Salud](https://www.minsal.cl/secretarias-regionales-ministeriales-de-salud/).

¿Cómo y dónde hago el trámite?

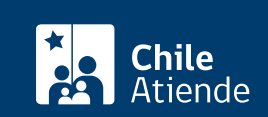

- 1. Haga clic en "Solicitar aprobación".
- 2. Una vez en el sitio web de la institución, busque y pulse el botón "Residuos peligrosos".
- 3. Seleccione "7 Aprobación de plan de manejo residuos peligrosos", y haga clic en "Ir al trámite".
- 4. Digite su RUN y clave de ClaveÚnica, y pulse "Continuar". Si no la tiene, [solicítela.](/var/www/chileatiende/public/fichas/11331-obtener-la-clave-unica)
- 5. Complete el formulario con: identificación del solicitante, petición del trámite, identificación del titular/propietario y del representante, datos de la instalación (con dirección) y la declaración de ingreso de solicitud.
- 6. Pulse "Enviar Solicitud". Como resultado del trámite, habrá hecho el primer paso de la solicitud del trámite.

Importante:

- Luego de enviar la petición, se le notificará a través de correo electrónico cuando sea acogida.
- La persona funcionaria le indicará los documentos a adjuntar y los requisitos que debe cumplir para continuar con el trámite.

#### En oficina:

- 1. Reúna los antecedentes requeridos.
- 2. Diríjase a la [oficina de la Secretaría Regional Ministerial \(SEREMI\) de Salud](http://www.minsal.cl/secretarias-regionales-ministeriales-de-salud/) correspondiente a su región.
- 3. Explique el motivo de su visita: solicitar la aprobación del plan de manejo de residuos peligrosos.
- 4. Entregue los antecedentes requeridos, y complete el formulario (si no lo descargó previamente del [sitio web de su respectiva SEREMI de Salud\)](http://www.minsal.cl/secretarias-regionales-ministeriales-de-salud/).
- 5. Pague el valor del trámite en la caja de la SEREMI de Salud o en la entidad bancaria que le indique el funcionario.
- 6. Como resultado del trámite, habrá solicitado la autorización, cuya resolución podrá obtener en un plazo aproximado de 30 días hábiles.

#### Link de trámite en línea:

<https://www.chileatiende.gob.cl/fichas/58693-aprobacion-del-plan-de-manejo-de-residuos-peligrosos>